, tushu007.com

## $<<$ Maya 5.0  $>>$

 $<<$ Maya 5.0  $>>$ 

- 13 ISBN 9787302077565
- 10 ISBN 7302077568

出版时间:2004-1-1

页数:278

 $\mathcal{L}$ 

字数:433000

extended by PDF and the PDF

http://www.tushu007.com

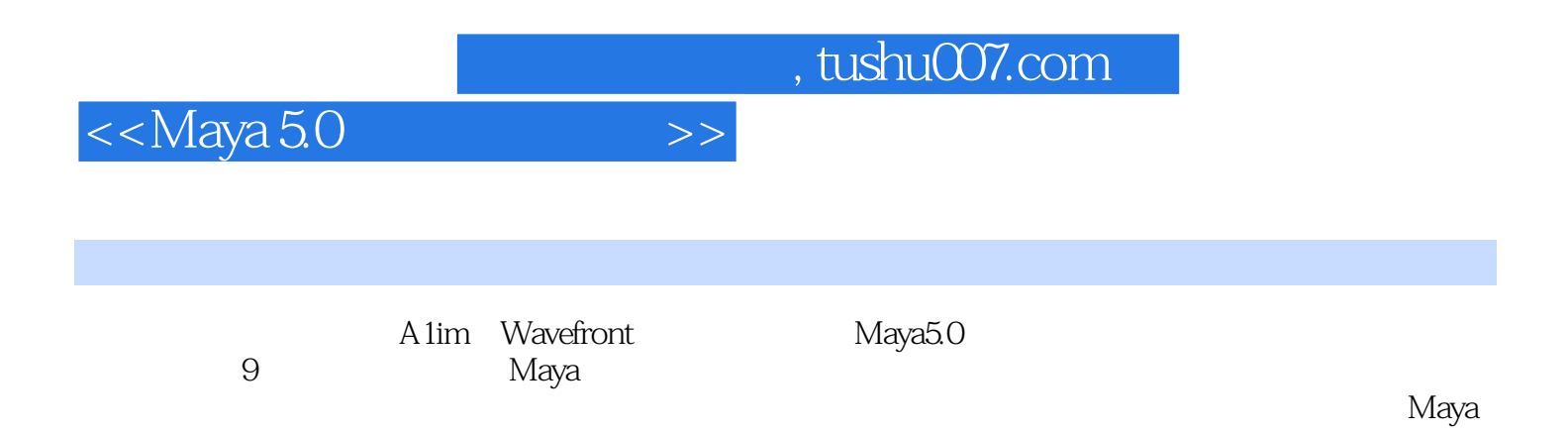

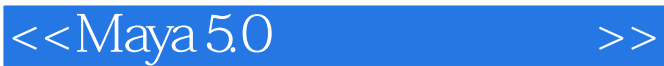

1 Maya 5.0 1.1 Maya 1.2 Maya 5.0 1.3 Maya 5.0 1.4 2 Maya 2.1  $2.3$  2.3  $2.3$  $2.4$   $2.5$   $3$  Maya  $3.1$   $3.2$ 3.3 3.4 3.5 3.6 4 NURBS 4.1 NURBS 4.1 NURBS 4.2 NURBS 4.3 NURBS 4.6 4.2 NURBS 4.3 NURBS 4.4 NURBS 4.5 NURBS 4.6<br>5 4.7 5 Polygon 5.1 Polygon 5.2 Polygon NURBS 4.7 5 Polygon 5.1 Polygon 5.2 Polygon<br>5.3 Polygon 5.5 6 Subdivision 6.1 Subdivision 5.3 Polygon5.4 Polygon5.5  $\begin{array}{cccc} 6 & \text{Subdivision} & 6.1 \text{Subdivision} \\ 6.2 & \text{Subdivision6.3} & 7 & 7.1 \text{Hypershade} & 7.2 & 7.3 \end{array}$ 6.2 Subdivision6.3 7 7.1 Hypershade 7.2 7.3 8 8.1 8.2 8.3IPR 8.4 8.5 8.6 9 9.1 9.2 9.3 9.4 A Maya 5.0 B C Maya 5.0

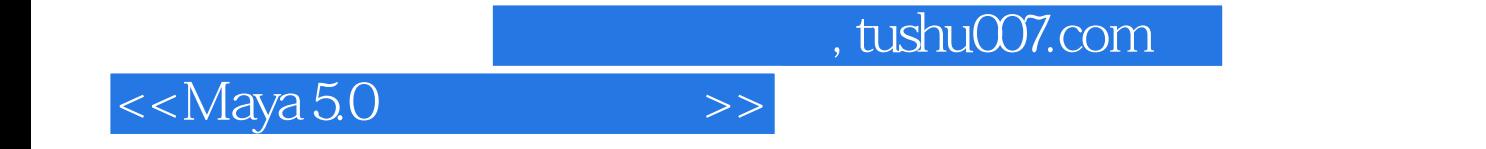

本站所提供下载的PDF图书仅提供预览和简介,请支持正版图书。

更多资源请访问:http://www.tushu007.com